**IEradicator Crack Free [Mac/Win]**

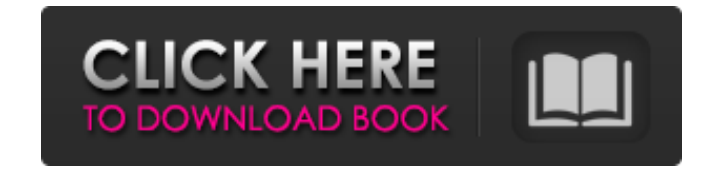

# **IEradicator Free Download PC/Windows [Updated]**

• Quickly remove Internet Explorer from your system. • Automatically remove components required for Internet Explorer compatibility. • Also, delete Internet Explorer's menu, toolbar, Favorites list, Favorites tab, Toolbar Internet Explorer. Usage: • Run the program and follow the prompts. • If you accept the default value, IEradicator will remove Internet Explorer. • Click "OK" to confirm the action. • A message will be displayed to show th it is in a proper state. • Click "OK" to restart Windows. • A message will be displayed to tell you the operation is complete. • Click "OK" to exit the program. • Rebuild your system or install a new browser. • Click "Exit you that your system is now in a normal, usable state. Keywords: Internet Explorer replacement, Internet Explorer replacement, Internet Explorer uninstaller, IE radicator, fix IE problems, IE un-install, IEuninstaller, IE series. It follows Baritts from the Fourth Chronicle on. Plot Baritts is still in the remains of Kicca and Glavicca's home, which has been reclaimed by the mage Orar who has reworked it. He leaves him to recover in the mea ways of magic, as it was before the Forgotten War. He is aided by a young pair of witches and their people, whose recent history is somewhat non-magical. They present him with the magical book of history and legend, the Ro

# **IEradicator Crack + Free [Mac/Win]**

09e8f5149f

## **IEradicator Download [April-2022]**

- Enhance your computer's compatibility with new operating systems by removing Internet Explorer. - Installs Internet Explorer 4.0 on the system and uninstalls it again. - Free up precious hard disk space. - Protect your c IEradicator will not delete the internet explorer.exe or other files that will be useful on your computer. - IEradicator will not delete or modify the master.ini or user.ini files in the Internet Exploder folder on the har 4.0.05.00.000.exe - IEradicator Online Help.chm ========= Run script to update/remove core files for Internet Explorer. Please save a copy of your preferred Internet Explorer (IE) settings prior to using this script. After script will update any core files required to be updated by the popular Internet Explorer (IE) v5 and higher browsers. Please download the Windows registry backup from this web page before running the script. This script c You must have the IE7, 8 or 9 directory (the directory in the root of your hard drive where the MSIE folder is located) on your computer. The script will: 1. Update the IE files. 2. Update the MSIE files. 3. Update the IE3 IE\_ENG.dll file. 8. Update the IE\_HLP.dll file. 9. Update the IEMon.dll file. 10. Update the IEEXPLORE.EXE file. 11. Update the I

#### **What's New in the IEradicator?**

\*An Internet navigation tool that can be used to delete the Internet Explorer components from your system! \*Removes Internet Explorer Components \*System Options: \*Can install and uninstall updates to Internet Explorer \*Sta \*Copy Favorite Bookmarks to Clipboard \*Allows you to automatically delete internet Explorer Components from All computers on your network by selecting the computer name from the list \*Adds shortcuts to Internet Explorer Co C:\Documents and Settings\All Users\Application Data\Microsoft\Internet Explorer \*Add/Remove components from Internet Explorer Components \*Checks to see if Internet Explorer Components are installed \*Checks to see if Inter Components are currently installed \*Adds an icon to the notification area \*Displays the Internet Explorer Components \*Displays the status of Internet Explorer Components \*Displays a list of all Internet Explorer Components \*Displays a list of components that are currently installed on this computer \*Displays a list of all supported versions of Internet Explorer \*Displays a list of current versions of Internet Explorer that are installed on y Explorer Components that you have installed on this computer \*Displays a list of all Internet Explorer Components that are installed on your computer \*Displays a list of all Internet Explorer Components that are installed Explorer Components on your computer \*Displays a list of all Internet Explorer components that are installed on this computer \*Displays a list of all internet explorer components that are installed on this computer \*Displa computer \*Displays a list of all Internet Explorer Components on your computer \*Displays a list of all Internet Explorer Components that are installed on this computer \*Displays a list of all Internet Explorer Components t

# **System Requirements For IEradicator:**

Windows XP with Service Pack 3 or later Microsoft DirectX 9c compatible graphics card with 128 MB of RAM or better. A 64-bit processor DVD player or ISO image Windows Media Player version 9 or later Like it? Share with you Pentium4 or AMD Athlon 64 processor (also supported by Sylvia) 2 GB RAM Free hard-disk space:

### Related links:

[https://www.tnrhcp.com/wp-content/uploads/2022/06/Audio\\_Converter\\_Mixer.pdf](https://www.tnrhcp.com/wp-content/uploads/2022/06/Audio_Converter_Mixer.pdf) [https://mommark-landsby.dk/wp-content/uploads/Easypano\\_EPublisher\\_Activation\\_Code\\_With\\_Keygen\\_Free\\_Download\\_WinMac\\_Updated.pdf](https://mommark-landsby.dk/wp-content/uploads/Easypano_EPublisher_Activation_Code_With_Keygen_Free_Download_WinMac_Updated.pdf) <http://yogaapaia.it/archives/4571> <https://warriorplus.com/o2/a/vqvqcq/0?p=4122> <https://tchadmarket.com/maison/electromenager/extracteurs-de-jus/data-doctor-outlook-password-recovery-crack-with-full-keygen/> <https://curriculocerto.com/?p=6344> <https://www.mesologiehetgooi.nl/?p=8357> <https://jameharayan.com/2022/06/08/sysinfotools-fat-recovery-crack-free-download-updated-2022/> <https://wilsonvillecommunitysharing.org/avs-cover-editor-crack-free-march-2022/> <https://connectingner.com/2022/06/08/mpg-widget-crack-free-3264bit-april-2022/> <https://btr-pen.com/wp-content/uploads/2022/06/KaraokeKanta.pdf> <http://www.5280homes.com/?p=52276> <https://stemcelllove.com/2022/06/excel-opc-server-serial-key-free-updated-2022/> <https://negeniheletne.wixsite.com/gangserrahip/post/subisoft-power-switch-free-download-for-windows> <https://damariuslovezanime.com/palabos-crack-x64-updated-2022/> [https://adsocialnetwork.com/upload/files/2022/06/cnTchLWgMfTbuzsU38iz\\_08\\_700b8ff05ed42bea11947de5b41793d5\\_file.pdf](https://adsocialnetwork.com/upload/files/2022/06/cnTchLWgMfTbuzsU38iz_08_700b8ff05ed42bea11947de5b41793d5_file.pdf) <https://cloudxmedia.com/screen-thief-with-serial-key/> <http://transparentwithtina.com/?p=3536> [http://f1groupconsultants.com/wp-content/uploads/2022/06/Coolmuster\\_HEIC\\_Converter\\_\\_Crack\\_For\\_PC\\_Updated\\_2022.pdf](http://f1groupconsultants.com/wp-content/uploads/2022/06/Coolmuster_HEIC_Converter__Crack_For_PC_Updated_2022.pdf) <https://www.yatrdu.org/advert/taurus-javavm-crack-download-updated-2022/>